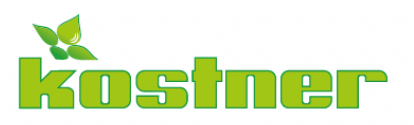

Kostner Service GmbH/Srl Einziger Gesellschafter/Socio unico

I-39040 Vahrn/Varna [BZ] · Plattnerstr. 4 Via Plattner ts@kostner.net · kostner.service@pec.it T+39 0472 979 600 · www.kostner.net

MwSt.-Nr./P. IVA - St.-Nr./C. Fisc. IT02753540216

Eint. Hand. Reg. BZ/ Iscr. Reg. Imp. Nr. 02753540216<br>Ges. Kap. Euro 100.000 v.e./Cap. Soc. Euro 100.000 i.v.

Ausübung der Leitung und Koordinierung gemäß Art. 2497 ZGB<br>durch die Kostner GmbH mit Sitz in 39040 Vohm (IT).<br>Società soggetta a direzione e coordiniemento ai sensi dell'Art. 2497 c.c.<br>da parte della Kostner srl con sede

**KostnerSmart-Antrag**

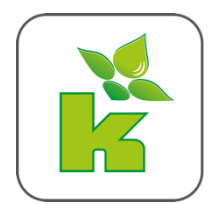

Firmenbezeichnung

E-Mail-Adresse für Zugangsdaten:

Mit der Übermittlung der Zugangsdaten ist es möglich, ein Kennzeichen von sämtlich hinterlegten Fahrzeugen auszuwählen, um eine Tankung zu registrieren.

- Ich bin damit einverstanden keinen Lieferschein mehr in Papierform zu erhalten.
- Historie der Transaktionen sind in App, sowie mittels Kundenlogin ersichtlich.
- Weitere Änderungsanträge werden ausschließlich für KostnerSmart durchgeführt.

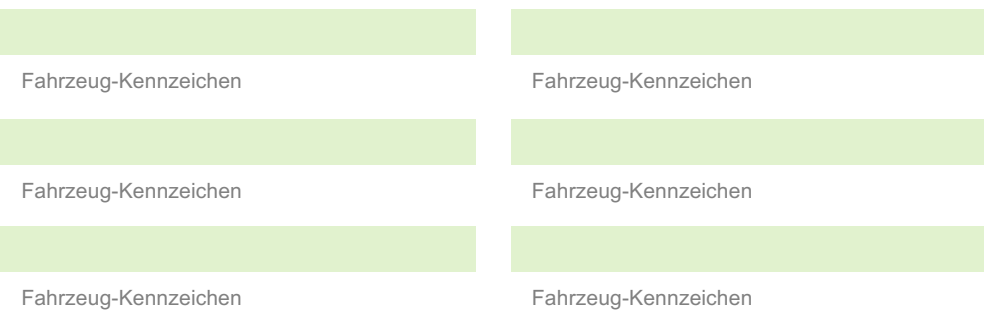

☐ Zusatz-Option: Einzelzugriff

Für jedes Fahrzeug eigene Zugangsdaten, wo nur das bestimmte Kennzeichen hinterlegt ist.

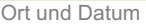

Stempel & Unterschrift des Auftraggebers